## SPIKE" Prime Projects

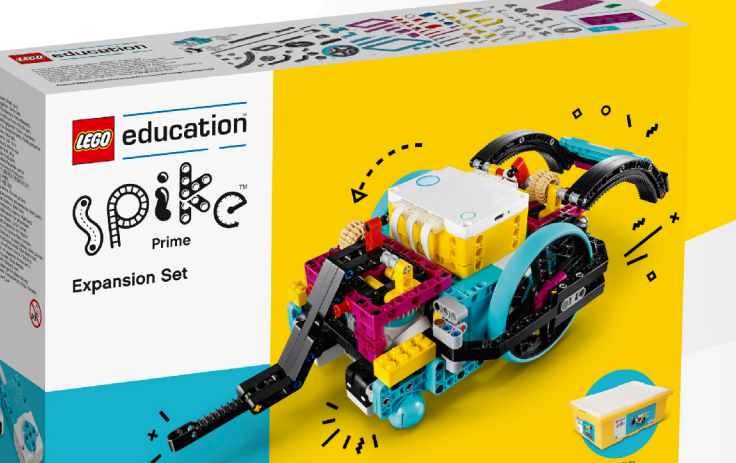

# **LESSON PLANS**

B

**Student Book** 

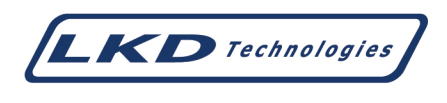

Author: Rana Dajani

#### **Published by LKD Educational Resources**

Amman - Jordan Fax: +962 6 5516404 Email: info@lkd.com.jo Web: www.lkd.com.jo

Tel: +962 6 5374141 P.O.Box: 851346

#### **Table of Contents**

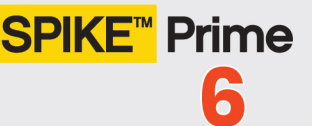

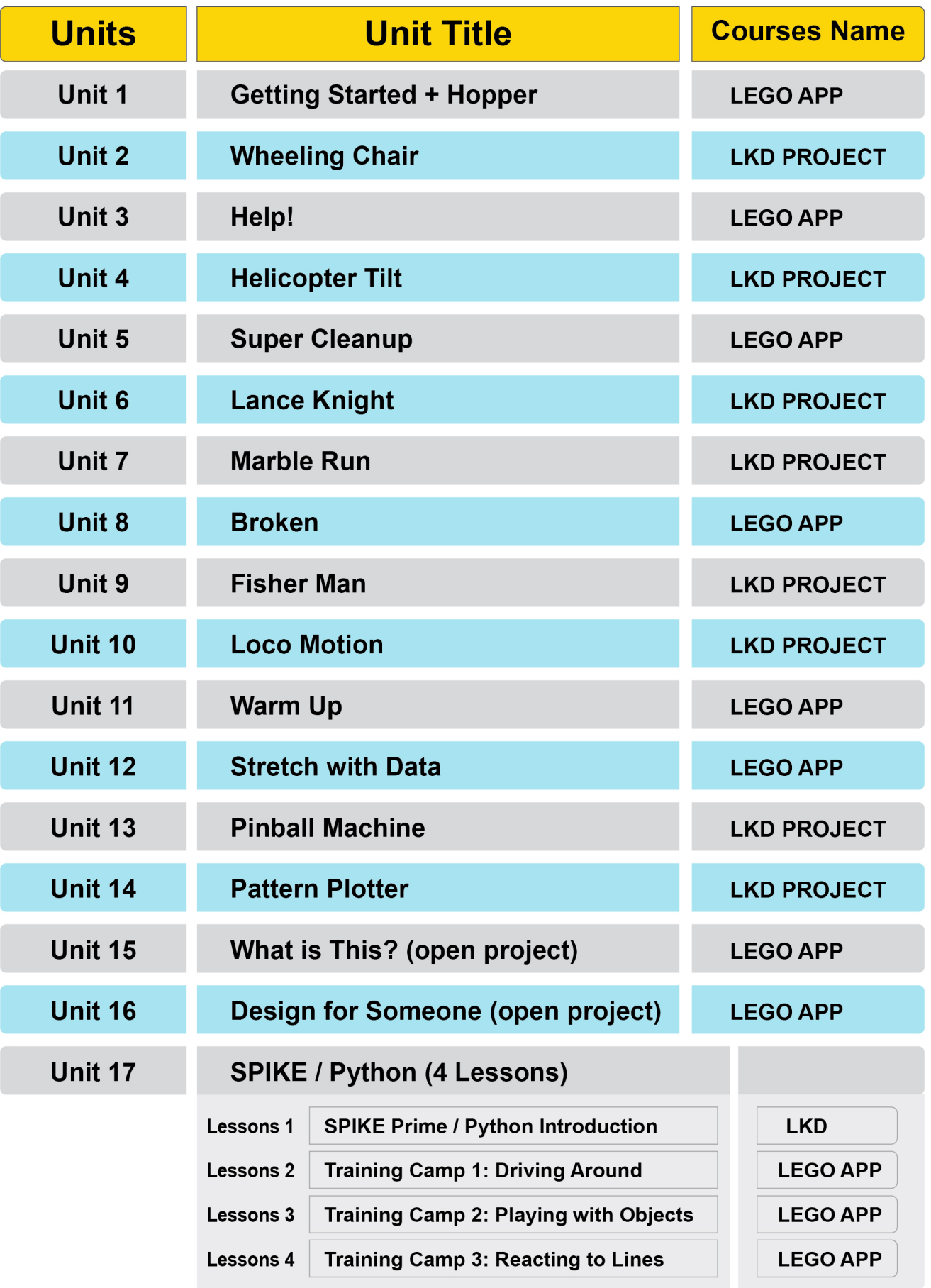

### **Fisher Man**

Student Book - SPIKE Prime Project

#### **Can you be a hunter gatherer?**

Recreational fishing is fishing for pleasure or competition. It can be contrasted with commercial fishing, which is fishing for economic profit, or subsistence fishing, which is fishing for survival.

![](_page_3_Picture_4.jpeg)

*Watch the video to see what your bot is about to do.*

#### **Build your Fisher Man.**

This fisherman is here to catch some fish.

**Let's try this code first.**

![](_page_4_Picture_1.jpeg)

This program will display the fishing rod on the screen.

#### **Now go fish.**

Display a fish on the screen as a pixel of 100% brightness that randomly appears on the first row (y-coordinate =1 and x-coordinate=random 1 to 5.) and make the fish swim across the screen (change y by1.)

When the fish touches the fishing line that is on the screen light up the center button to green light.

![](_page_4_Picture_6.jpeg)

#### **(HINTS)**

![](_page_5_Picture_21.jpeg)

Think about using these code blocks.

#### **EXTRA CHALLENGE**

#### **School of Fish**

Display another fish on the screen.

![](_page_5_Picture_6.jpeg)

![](_page_6_Picture_0.jpeg)

Think about using these code blocks.

#### **How did you do?**

![](_page_6_Picture_3.jpeg)

What did you do well? Is there anything you could've done better?

**You're hooked!**